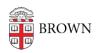

## Slow/Spotty Network performance

Rick - 2018-08-03 - Comments (0) - Network Issues

## If you are seeing spotty performance while on the Brown wireless network please try the following

## trouble shooting steps

- 1. Reboot your device
- 2. Clear Cookies and Cache in your Browser
- 3. Run a speed test (go to google and search for speed test. Use the first result)
- 4. Does issue occur when performing a specific task (playing a game, streaming a movie) or is it consistent no matter what task is performed
- 5. Update/reinstall drivers on NIC
- 6. If the issue is on the wireless Brown network reinstall the profile via Cloudpath (https://wifi.brown.edu/)